# ФГБОУ ВО «БАШКИРСКИЙ ГОСУДАРСТВЕННЫЙ УНИВЕРСИТЕТ» ФАКУЛЬТЕТ НАУК О ЗЕМЛЕ И ТУРИЗМА

Утверждено:

картографии и геодезии

протокол №6 от 15 февраля 2021 г.

на заседании кафедры физической географии, Председатель УМК факультета наук о Земле и Согласовано: туризма

Зав. кафедрой  $\Box$  / А.Ф. Нигматуллин

 $\overline{7}$ Ю.В. Фаронова

**РАБОЧАЯ ПРОГРАММА ДИСЦИПЛИНЫ (МОДУЛЯ)**

дисциплина «Редактирование и оформление топографических карт и планов»

Часть, формируемая участниками образовательных отношений. Дисциплина по выбору

**программа бакалавриата**

Направление подготовки 21.03.03 Геодезия и дистанционное зондирование

> Направленность (профиль) подготовки Инженерно-геодезические изыскания

> > Квалификация Бакалавр

Разработчик (составитель)

Доцент, канд. пед. наук  $\sqrt{3a}$  / Э.В. Бакиева

Для приема: 2021 г.

Уфа 2021 г.

Составитель: Бакиева Э.В., доцент кафедры физической географии картографии и геодезии, канд. пед. наук

Рабочая программа дисциплины утверждена на заседании кафедры геодезии, картографии и географических информационных систем, протокол № 6 от 15 февраля 2021 г.

Заведующий кафедрой / А.Ф. Нигматуллин

Дополнения и изменения, внесенные в рабочую программу дисциплины, утверждены на заседании кафедры геодезии, картографии и географических информационных систем, протокол № 11 от «15» июня 2021 г.

Актуализация РПД в связи с изменением ФГОС.

Заведующий кафедрой  $/ A.\Phi$ . Нигматуллин

Дополнения и изменения, внесенные в рабочую программу дисциплины, утверждены на заседании кафедры геодезии, картографии и географических информационных систем, протокол № 1 от «31» августа 2021 г.

Актуализация рабочей программы воспитания.

Заведующий кафедрой  $A.\Phi$ . Нигматуллин

## **Список документов и материалов**

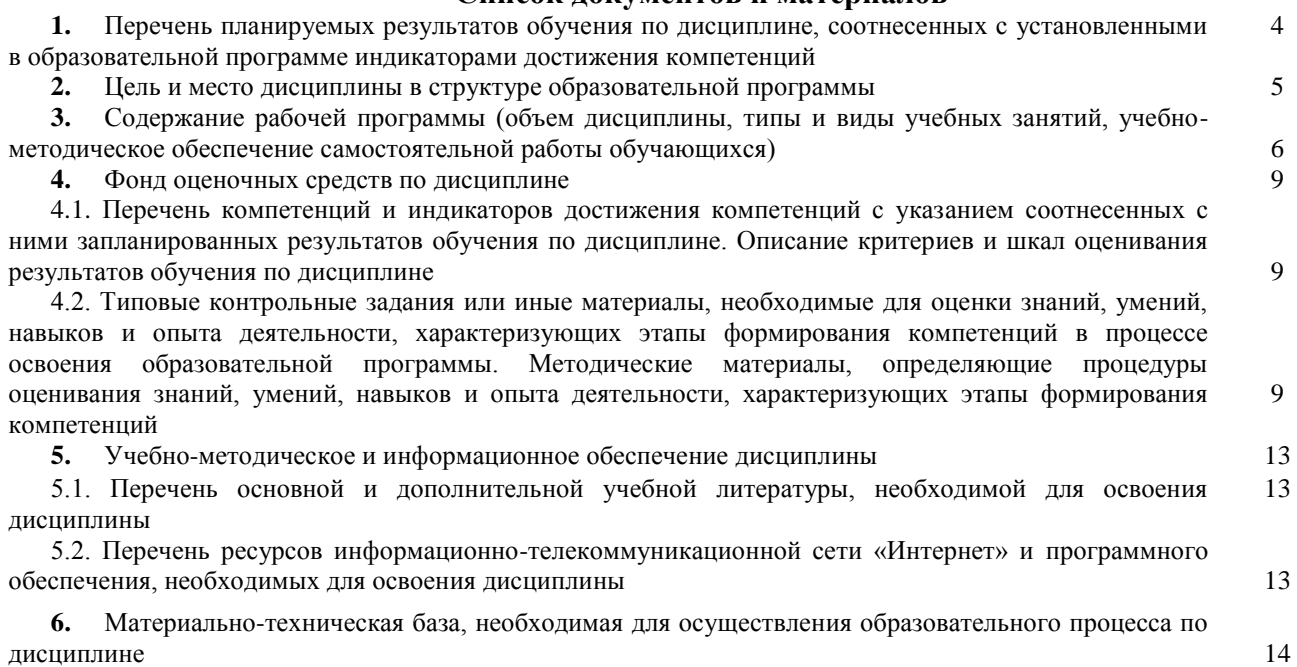

# **1. Перечень планируемых результатов обучения по дисциплине, соотнесенных с установленными в образовательной программе индикаторами достижения компетенций**

*(с ориентацией на карты компетенций)*

В результате освоения образовательной программы обучающийся должен овладеть следующими результатами обучения по дисциплине:

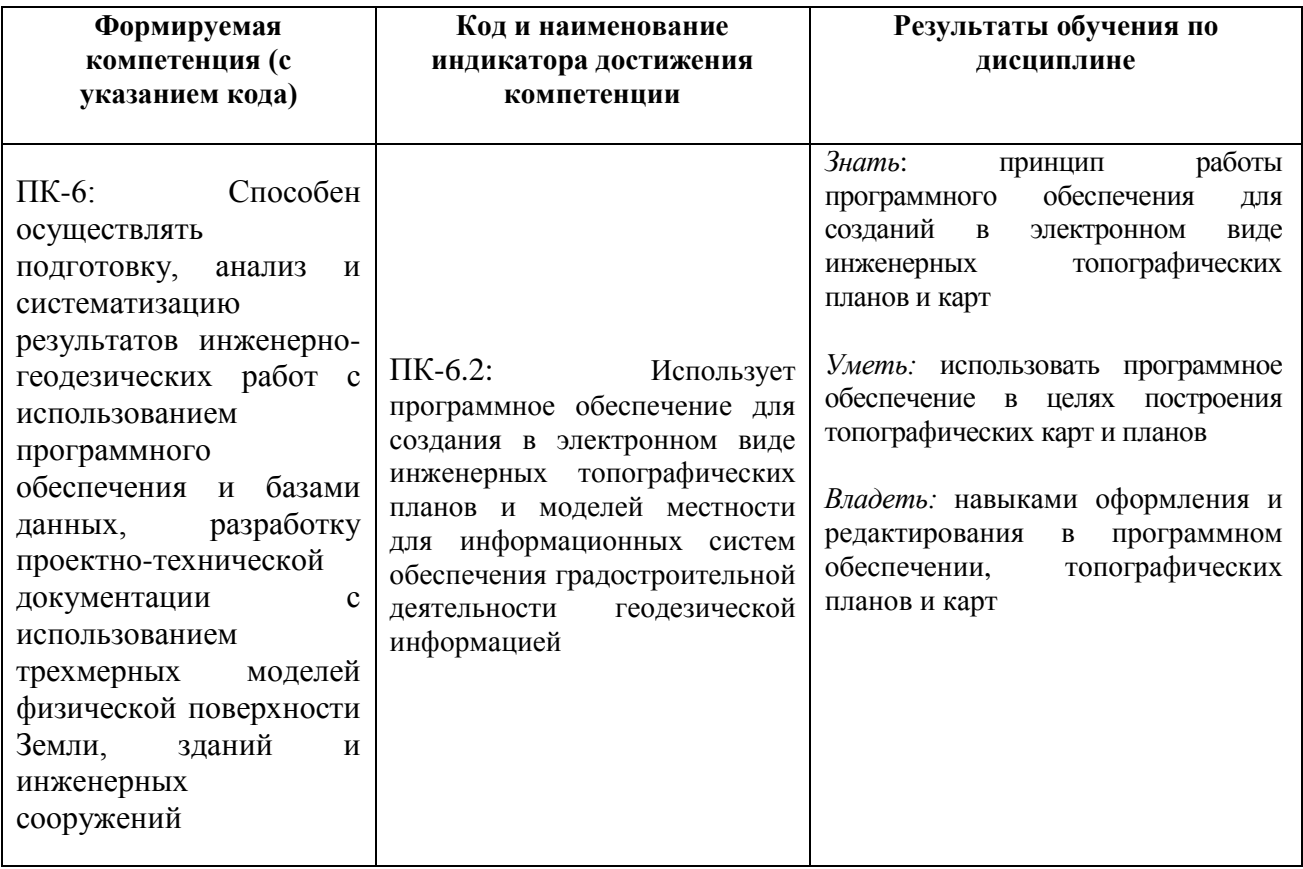

#### **. Цель и место дисциплины в структуре образовательной программы**

Дисциплина «Редактирование и оформление топографических карт и планов» относится к дисциплине части, формируемой участниками образовательных отношений.

Дисциплина изучается на 2 курсе в зимнюю сессию.

Цель изучения дисциплины: заключается в приобретении общих и специальных навыков и знаний по методологии редактирования, оформления картографических изданий и атласов различных типов (общих, тематических, комплексных).

Для освоения дисциплины необходимы компетенции, сформированные в рамках изучения следующих дисциплин: «Картография», «Топографическое черчение и компьютерная графика».

Понимание общих положений, владение навыками редактирования и оформления карт необходимо будущим специалистам для выполнения комплекса картосоставительских и научно-исследовательских работ.

Освоение компетенций дисциплины необходимы для изучения следующих дисциплин: «Создание и обновление топографических карт с использованием аэрокосмических снимков», «Основы градостроительства и планировка населенных пунктов», написание ВКР.

# **3. Содержание рабочей программы (объем дисциплины, типы и виды учебных занятий, учебно-методическое обеспечение самостоятельной работы обучающихся)**

# ФГБОУ ВО «БАШКИРСКИЙ ГОСУДАРСТВЕННЫЙ УНИВЕРСИТЕТ» ФАКУЛЬТЕТ НАУК О ЗЕМЛЕ И ТУРИЗМА

# **СОДЕРЖАНИЕ РАБОЧЕЙ ПРОГРАММЫ**

#### дисциплины «Редактирование и оформление топографических карт и планов» на 2 курс

#### заочная форма обучения

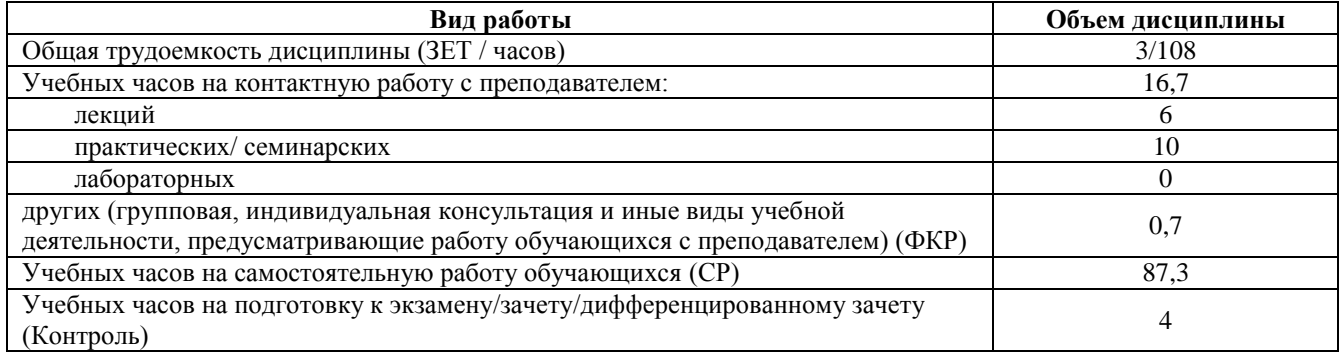

Форма контроля:

Зачет 2 курс (зимняя сессия) Контрольная работа 2 курс (зимняя сессия)

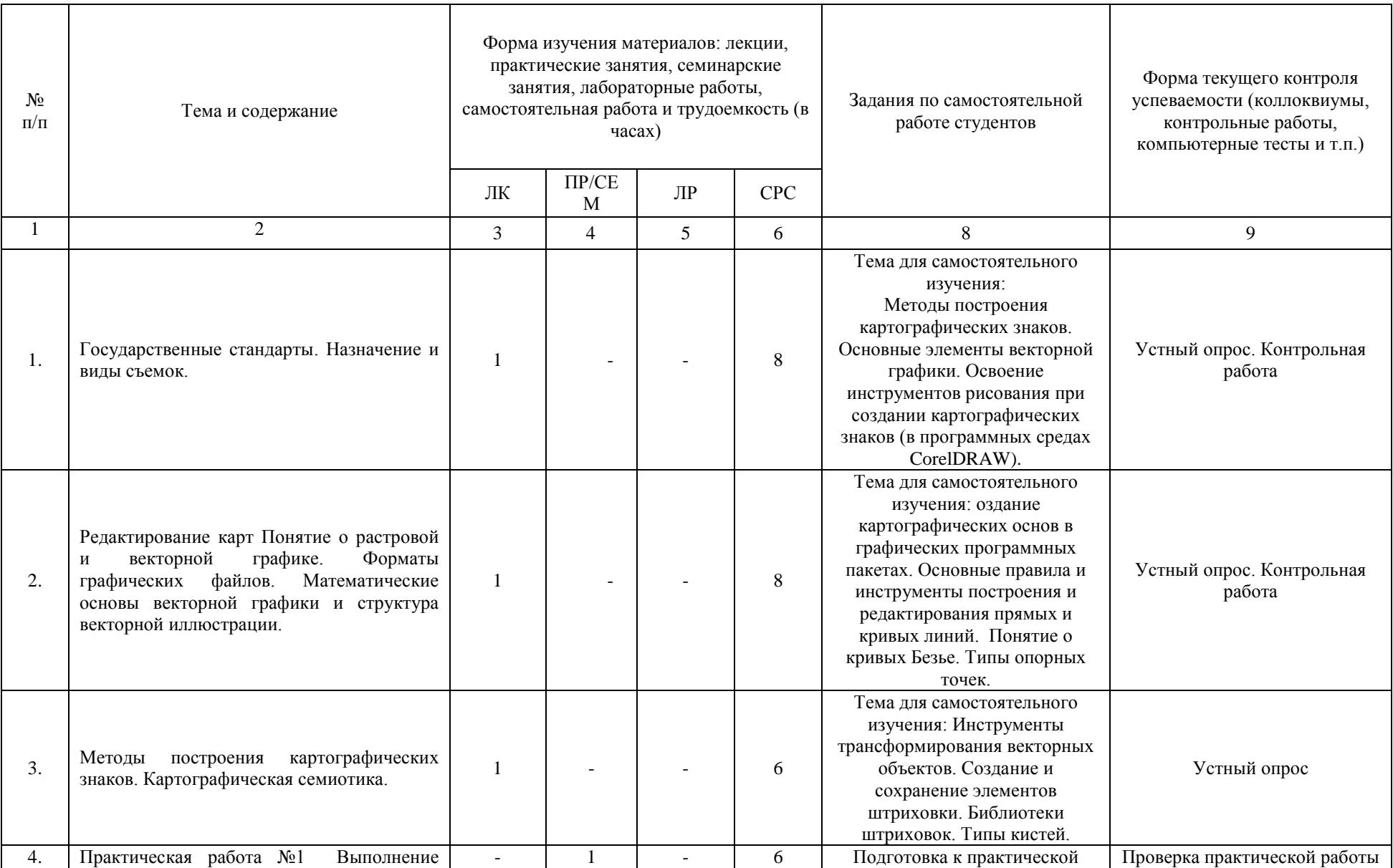

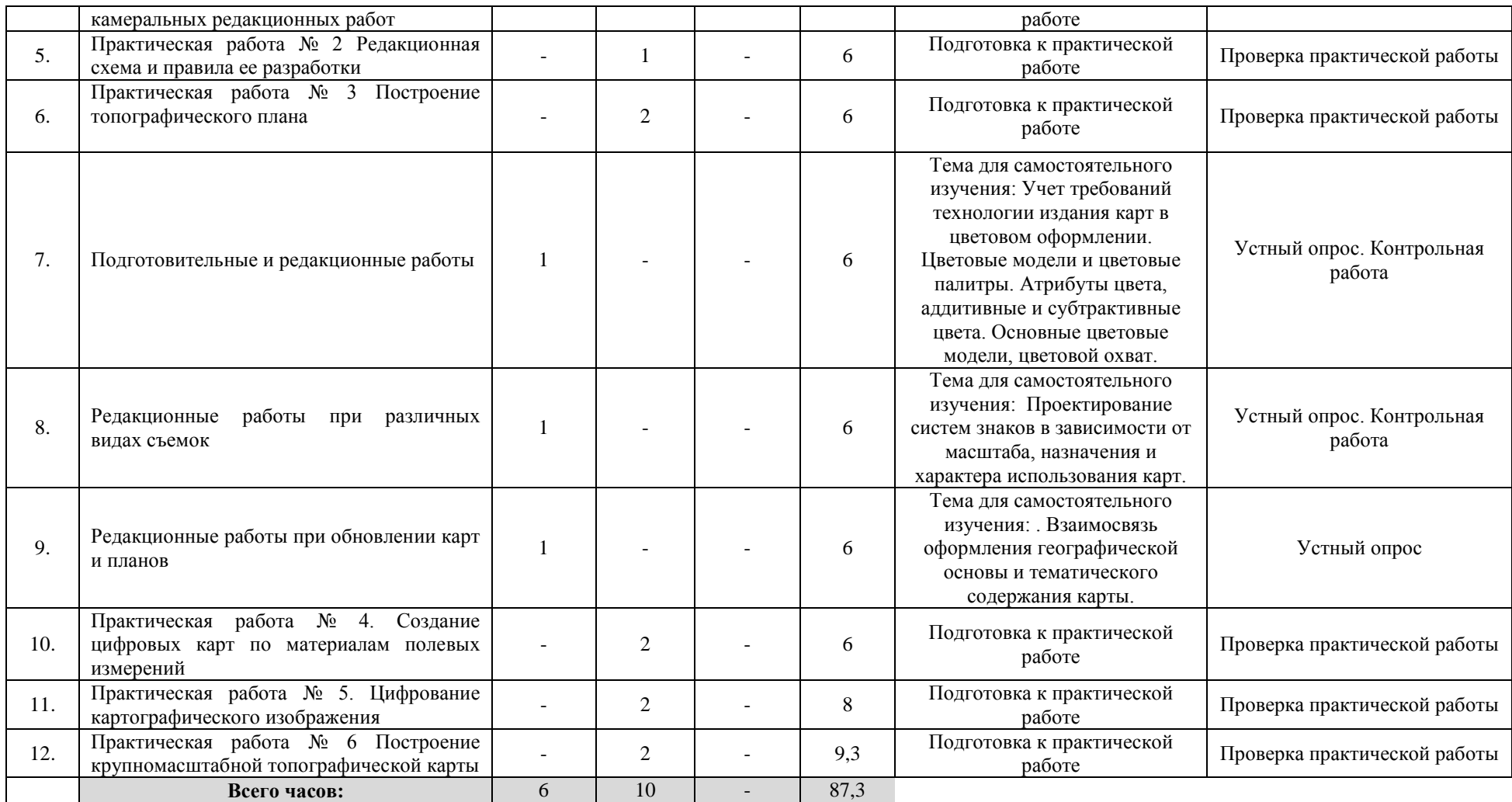

## **4. Фонд оценочных средств по дисциплине**

# **4.1. Перечень компетенций и индикаторов достижения компетенций с указанием соотнесенных с ними запланированных результатов обучения по дисциплине. Описание критериев и шкал оценивания результатов обучения по дисциплине**

ПК-6: Способен осуществлять подготовку, анализ и систематизацию результатов инженерно-геодезических работ с использованием программного обеспечения и базами данных, разработку проектно-технической документации с использованием трехмерных моделей физической поверхности Земли, зданий и инженерных сооружений

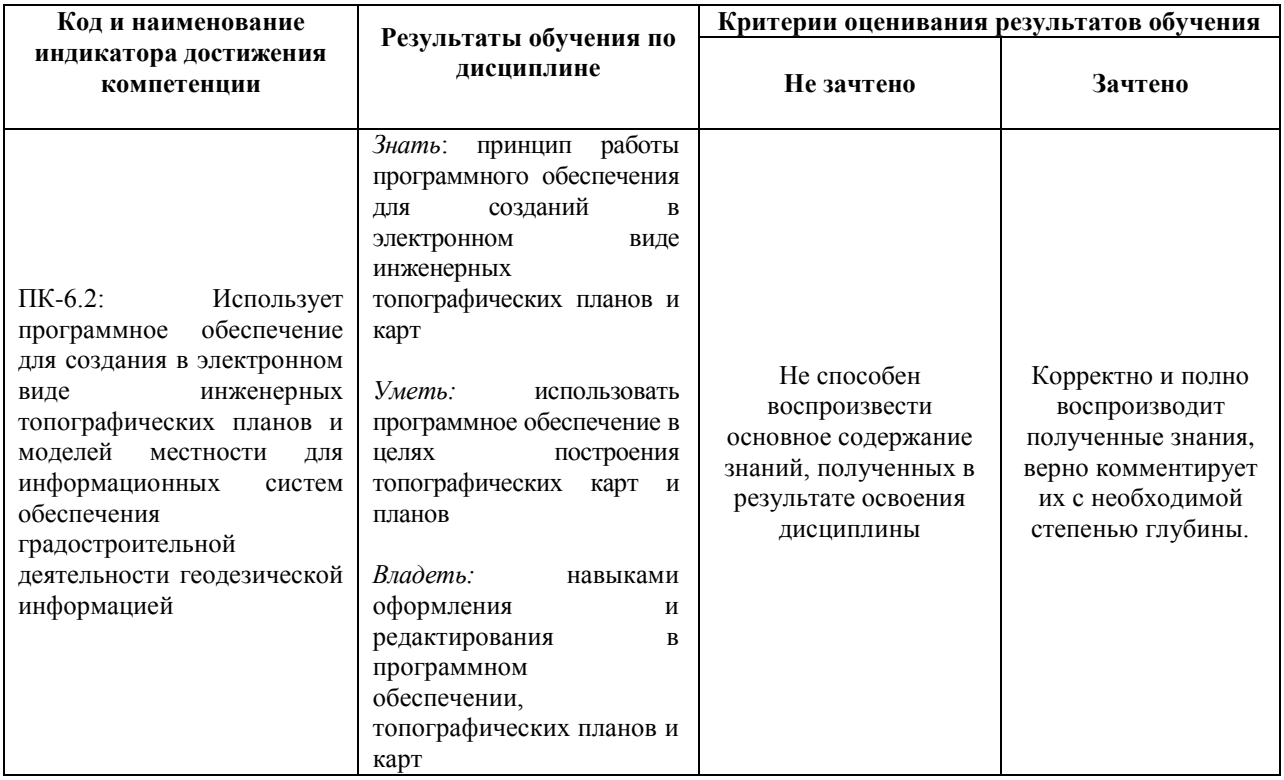

**4.2. Типовые контрольные задания или иные материалы, необходимые для оценки знаний, умений, навыков и опыта деятельности, характеризующих этапы формирования компетенций в процессе освоения образовательной программы. Методические материалы, определяющие процедуры оценивания знаний, умений, навыков и опыта деятельности, характеризующих этапы формирования компетенций**

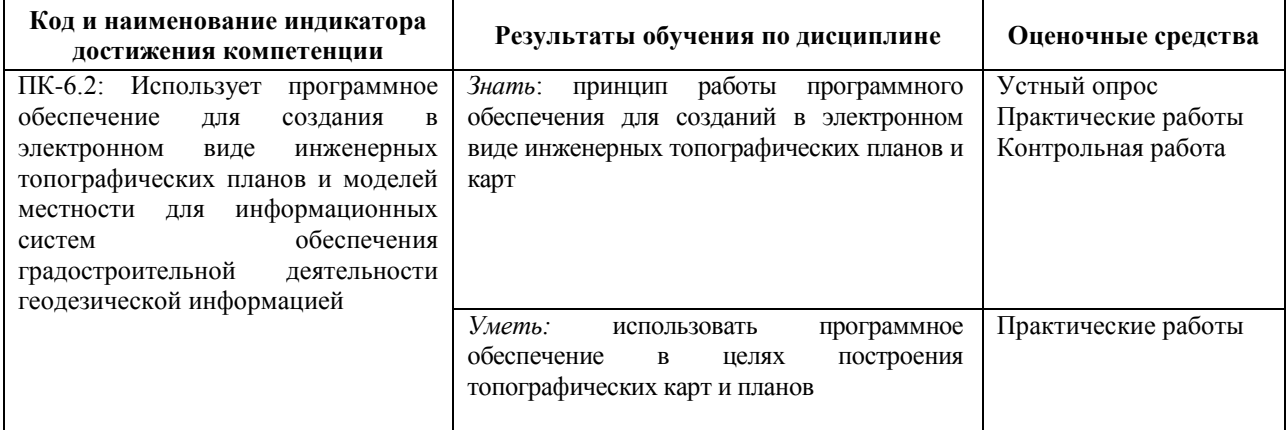

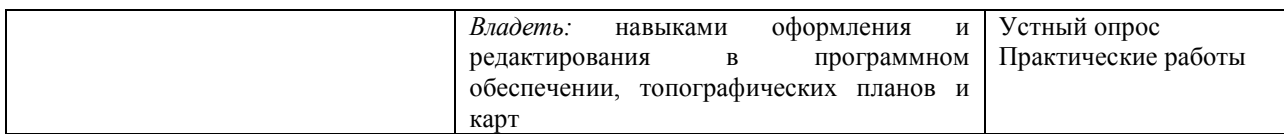

## **Практические работы**

Основными задачами практических работ являются: формирование умений подбирать материалы по их назначению, условиям эксплуатации, применять их при выполнении работ.

При домашней подготовке к выполнению практических работ студент должен повторить изученную тему.

Практическая работа выполняется каждым студентом самостоятельно.

Студенты, пропустившие занятия, выполняют практические работы во внеурочное время.

После выполнения каждой практической работы студент демонстрирует результат выполнения преподавателю, отвечает на вопросы. Преподаватель на занятии оценивает работу.

Практическая работа №1. Выполнение камеральных редакционных работ

Практическая работа №2. Редакционная схема и правила ее разработки

Практическая работа №3. Создание цифровых карт по материалам полевых измерений

Практическая работа №4. Построение топографического плана

Практическая работа №6. Построение крупномасштабной топографической карты

## **Критерии оценки практических работ**

Практическая работа «зачтена», если студент полно излагает материал, дает правильное определение основных понятий; обнаруживает понимание материала, может обосновать свои суждения, применить знания на практике, привести необходимые примеры не только из учебника, но и самостоятельно составленные; излагает материал последовательно и правильно с точки зрения норм литературного языка.

Практическая работа «не зачтена», если студент обнаруживает незнание большей части соответствующего вопроса, допускает ошибки в формулировке определений и правил, искажающие их смысл, беспорядочно и неуверенно излагает материал.

## **Темы самостоятельного изучения для устного опроса**

- 1. Методы построения картографических знаков.
- 2. Основные элементы векторной графики.
- 3. Освоение инструментов рисования при создании картографических знаков (в программных средах CorelDRAW.
- 4. Создание картографических основ в графических программных пакетах.
- 5. Основные правила и инструменты построения и редактирования прямых и кривых линий.
- 6. Понятие о кривых Безье.
- 7. Типы опорных точек.
- 8. Инструменты трансформирования векторных объектов.
- 9. Создание и сохранение элементов штриховки.
- 10. Библиотеки штриховок.
- 11. Типы кистей.
- 12. Учет требований технологии издания карт в цветовом оформлении.
- 13. Цветовые модели и цветовые палитры.
- 14. Атрибуты цвета, аддитивные и субтрактивные цвета.
- 15. Основные цветовые модели, цветовой охват.
- 16. Проектирование систем знаков в зависимости от масштаба, назначения и характера использования карт.
- 17. Взаимосвязь оформления географической основы и тематического содержания

карты.

#### **Критерии оценивания устного опроса**

*«Зачтено»* за ответ выставляется, если студент без затруднений отвечает на вопрос, или же допускает незначительные неточности, но демонстрирует хорошее знание вопроса.

*«Не зачтено»* за ответ выставляется, если студент не смог ответить на вопрос или в ответе имеются принципиальные ошибки.

#### **Вопросы для подготовки к зачету**

1. Государственные стандарты

2. Общие требования к оформлению топографических карт и планов.

3. Построение координатной сетки

4.Нанесение точек теодолитного хода на план

5.Нанесение на план контурных и высотных (реечных) точек по их полярным координатам

6.Изображение рельефа местности на плане в горизонталях

7. Вычерчивание топографического плана, его оформление

8. Редакционные работы при проведении тахеометрической съемки

9. Топографическое дешифрирование

10. Вычисление высот. Составление плана.

11. Редакционные работы при обновлении оригиналов карт и планов.

12. Выполнение камеральных редакционных работ

13. Передаваемые признаки изображенных объектов.

14. Процесс проектирования системы картографических знаков и внешнего оформления

картографического произведения.

15. Картографическая семантика.

16. Классификация гипсометрических шкал, принципы их построения.

17. Географические принципы светотеневого изображения рельефа.

18. Перечислите виды текста, которые можно создавать в редакторе Corel DRAW и области применения этих видов текстов.

19. Топографические карты, их назначение

20. Топографические карты, их масштабы.

21. Содержание топографических карт.

22. Картографические источники и их виды

23. Критерии оценки математической основы, научной достоверности, качества оформления и издания, полноты и современности карты, оценка качества оформления карты, оценка геометрической точности карты.

24. Основные форматы файлов растровой графики

25. Математическая основа карты. Разграфка, номенклатура, виды сеток

26. Вычерчивание внемасштабных условных знаков (опорные пункты, местные предметы)

27. Вычерчивание линейных условных знаков (дорог и сооружений при них, линий электропередач, связи, газопроводов, границ и ограждений)

28. Вычерчивание условных знаков гидрографии и гидротехнических сооружений.

29.Обработка разнородной топографической и картографической информации для целей составления и обновления топографических планов и карт

30. Редактирование слоев. Кодирование условных знаков.

# **Критерии оценивания:**

Зачет проходит в устной форме опроса по вопросам из перечня. К зачету допускаются студенты, участвовавшие в работе не менее половины семинарских занятий и с зачтенными контрольными работами.

Критерии оценивания ответов на вопросы зачета:

- «*Зачтено»* выставляется студенту, если студент дал полные, развернутые ответы на все теоретические вопросы, продемонстрировал знание терминологии, основных элементов, умение применять теоретические знания при выполнении практических заданий. Студент отвечает на дополнительные вопросы. При ответе могут быть допущены небольшие неточности.

- «*Не зачтено»* выставляется студенту, если при ответе на теоретические вопросы студентом допущены существенные ошибки в толковании основных понятий, заметны пробелы в знании основных методов или ответ на теоретические вопросы свидетельствует о непонимании и крайне неполном знании основных понятий и методов. Студент не смог ответить ни на один дополнительный вопрос.

#### **Задания для контрольной работы**

Описание контрольной работы: Письменная контрольная работа направлена на оценивание усвоения ЗУН, направлена на оценивание теоретических знаний по дисциплине. Контрольная работа предполагает расширенное рассмотрение 1 вопроса из перечня на выбор студента.

#### **Темы для выполнения контрольной работы**

- 1. Передаваемые признаки изображенных объектов.
- 2. Процесс проектирования системы картографических знаков и внешнего оформления картографического произведения.
- 3. Картографическая семантика.
- 4. Классификация гипсометрических шкал, принципы их построения.
- 5. Географические принципы светотеневого изображения рельефа.
- 6. Редакционные работы при проведении тахеометрической съемки
- 7. Топографическое дешифрирование
- 8. Вычисление высот. Составление плана.
- 9. Редакционные работы при обновлении оригиналов карт и планов.
- 10. Выполнение камеральных редакционных работ
- 11. Топографические карты, их назначение
- 12. Топографические карты, их масштабы.
- 13. Содержание топографических карт.
- 14. Картографические источники и их виды
- 15. Изображение рельефа местности на плане в горизонталях
- 16. Вычерчивание топографического плана, его оформление
- 17. Редакционные работы при проведении тахеометрической съемки
- 18. Топографическое дешифрирование

#### **Критерии оценивания:**

Контрольная работа «*зачтена*», если студент дал полные, развернутые ответы на все теоретические вопросы, а также, если студент дал полные, развернутые ответы на несколько вопросов, однако допущены неточности в ответах на два-три вопроса.

Контрольная работа «*не зачтена*», если ответ на теоретические вопросы свидетельствует о непонимании и крайне неполном знании основных понятий и методов и ответы не даны по четырем и более вопросам.

# **5. Учебно-методическое и информационное обеспечение дисциплины 5.1. Перечень основной и дополнительной учебной литературы, необходимой для освоения дисциплины**

#### **Основная литература**:

1. Берлянт, Александр Михайлович. Картография: учебник / А. М. Берлянт ; Московский гос. ун-т им. М. В. Ломоносова .— 4-е изд., доп. — Москва : КДУ, 2014 .— 447 с. (аб 8 – 13 экз.)

2. [Пасько О.А.,](http://biblioclub.ru/index.php?page=author_red&id=158409) [Дикин Э.К.](http://biblioclub.ru/index.php?page=author_red&id=158410) Практикум по картографии: учебное пособие. [Издательство Томского политехнического университета,](http://biblioclub.ru/index.php?page=publisher_red&pub_id=20241) 2014. – 175 с. [http://biblioclub.ru/index.php?page=book\\_red&id=442802](http://biblioclub.ru/index.php?page=book_red&id=442802)

#### **Дополнительная литература**:

3. [Жвалевский А.В.,](http://biblioclub.ru/index.php?page=author&id=81547)<http://biblioclub.ru/> Работа в CorelDRAW 12. - М.[:Интернет-](http://biblioclub.ru/index.php?page=publisher&pub_id=16091)[Университет Информационных Технологий,](http://biblioclub.ru/index.php?page=publisher&pub_id=16091) 2008. – 353 с.

## **5.2. Перечень ресурсов информационно-телекоммуникационной сети «Интернет» и программного обеспечения, необходимых для освоения дисциплины**

1. Электронная библиотечная система «ЭБ БашГУ» - https://elib.bashedu.ru// 2. Электронная библиотечная система издательства «Лань» - https://e.lanbook.com/

3. Электронная библиотечная система «Университетская библиотека онлайн» https://biblioclub.ru/

4. Научная электронная библиотека - elibrary.ru (доступ к электронным научным журналам) - https://elibrary.ru/projects/subscription/rus\_titles\_open.asp

5. Электронный каталог Библиотеки БашГУ - <http://www.bashlib.ru/catalogi/>

6. Электронная библиотека диссертаций РГБ - http://diss.rsl.ru/

7. Государственная публичная научно-техническая библиотека России. База данных международных индексов научного цитирования SCOPUS - http://www.gpntb.ru.

8. Государственная публичная научно-техническая библиотека России. База данных международных индексов научного цитирования Web of Science - [http://www.gpntb.ru](http://www.gpntb.ru/)

Программное обеспечение

1. Windows 8 Russian. Windows Professional 8 Russian Upgrade. Договор № 104 от 17.06.2013 г. Лицензия бессрочная.

2. Office Professional Plus 2013 Russian. Договор №104 17.06.2013 г. Лицензия бессрочная.

3. Система дистанционного обучения БашГУ (СДО). (Cвободное ПО).

#### **6. Материально-техническая база, необходимая для осуществления образовательного процесса по дисциплине**

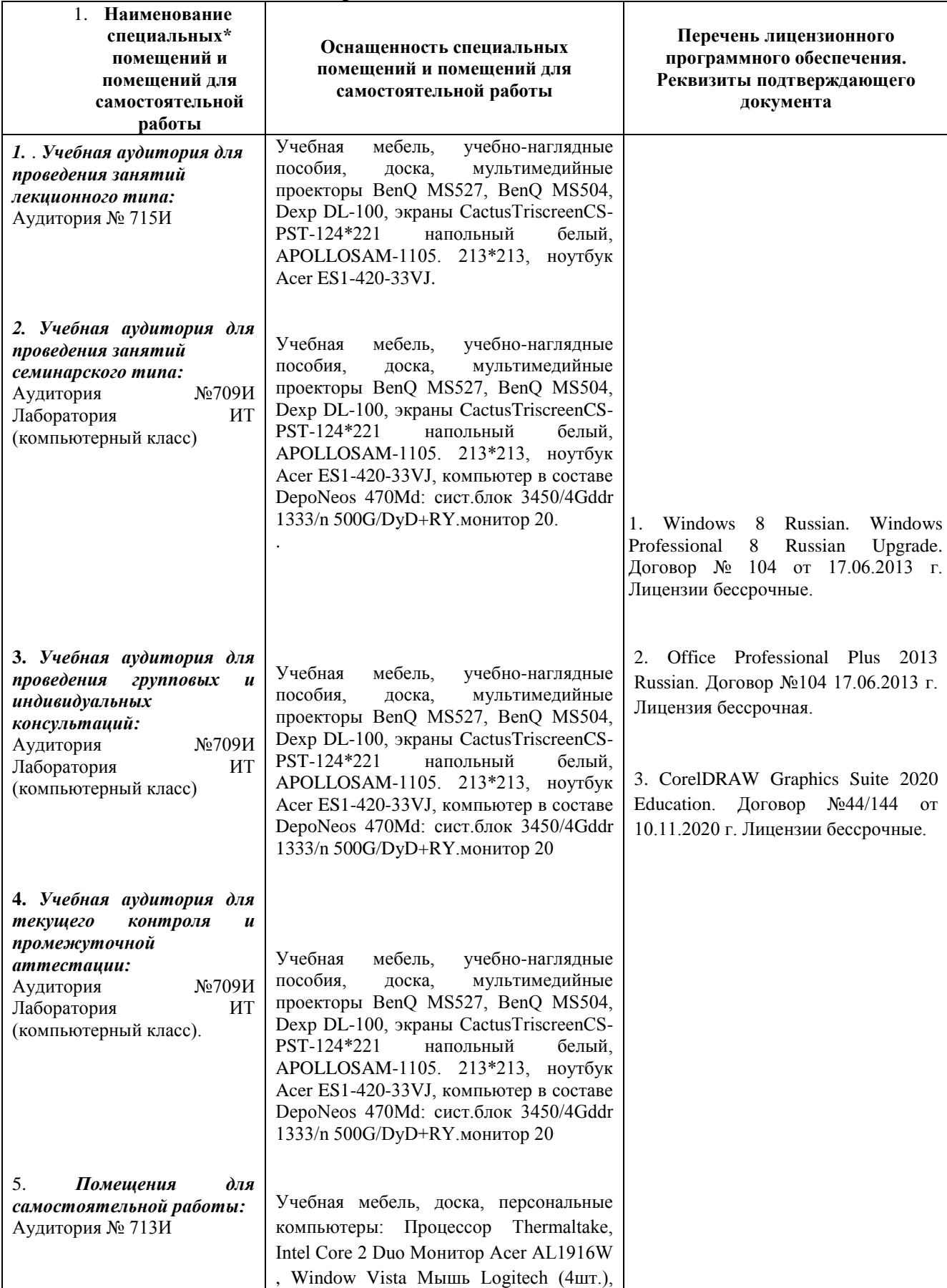

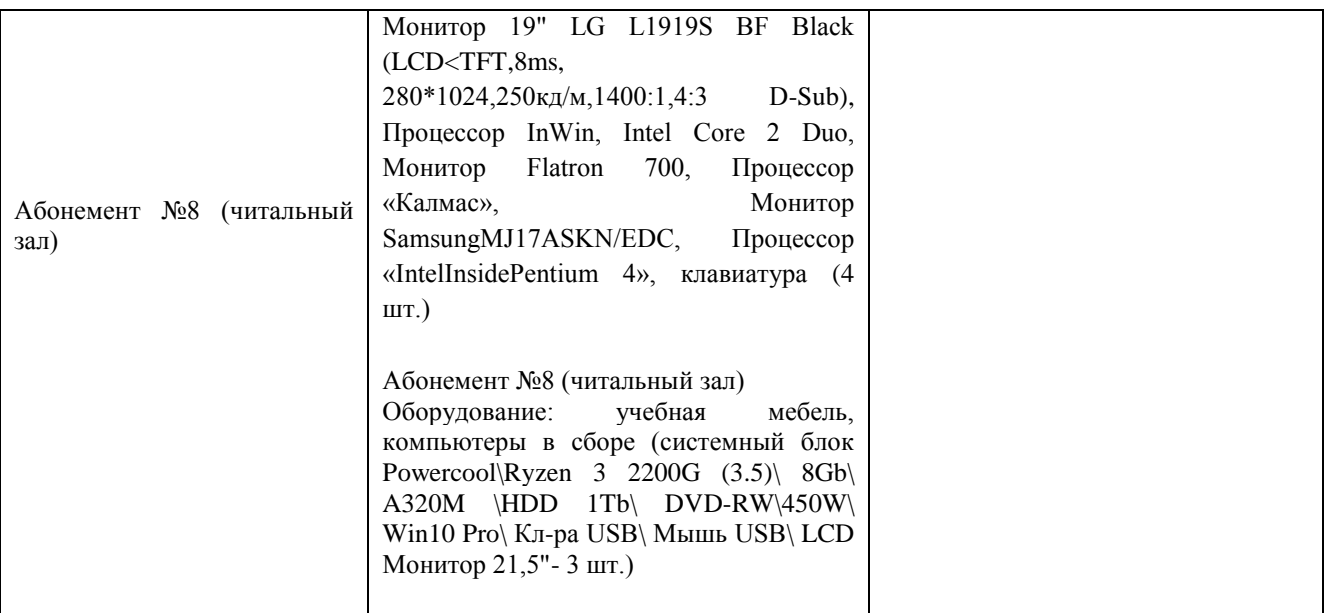